# **ILE Concepts**

*For the Impatient RPG Programmer*

Presented by

### Scott Klement

http://www.scottklement.com

© 2006-2023, Scott Klement

"There are 10 types of people in the world. Those who understand binary, and those who don't."

1

### 2 *What's ILE?* • An environment in which code from many languages can be compiled, bound together, and run. • First introduced for ILE C in V2R3 (Feb 1993) A new environment that lets you write small routines and bind them all together to make programs. • RPG, COBOL and CL join the party in V3R1 (May 1994) RPG's syntax is changed at the same time. The new RPG compiler that has ILE functions is based on the 4<sup>th</sup> specification of the RPG language, aptly named "RPG IV". • The original style of programs is now called "OPM" OPM = Original Program Model. • Any to Any Procedure Calls Any ILE language can call procedures written in any other language. These procedures can be bound together to make a single program. **What is the Integrated Language Environment?**

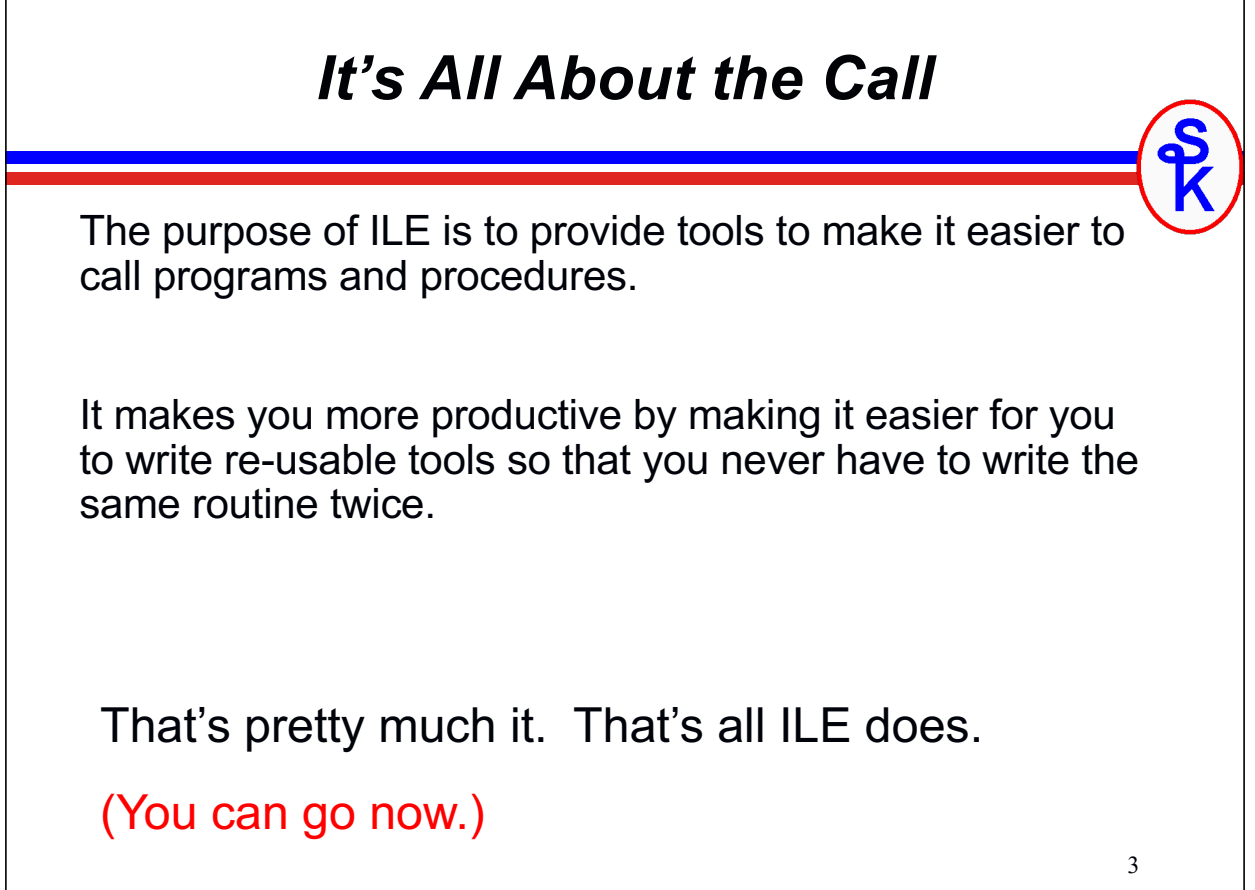

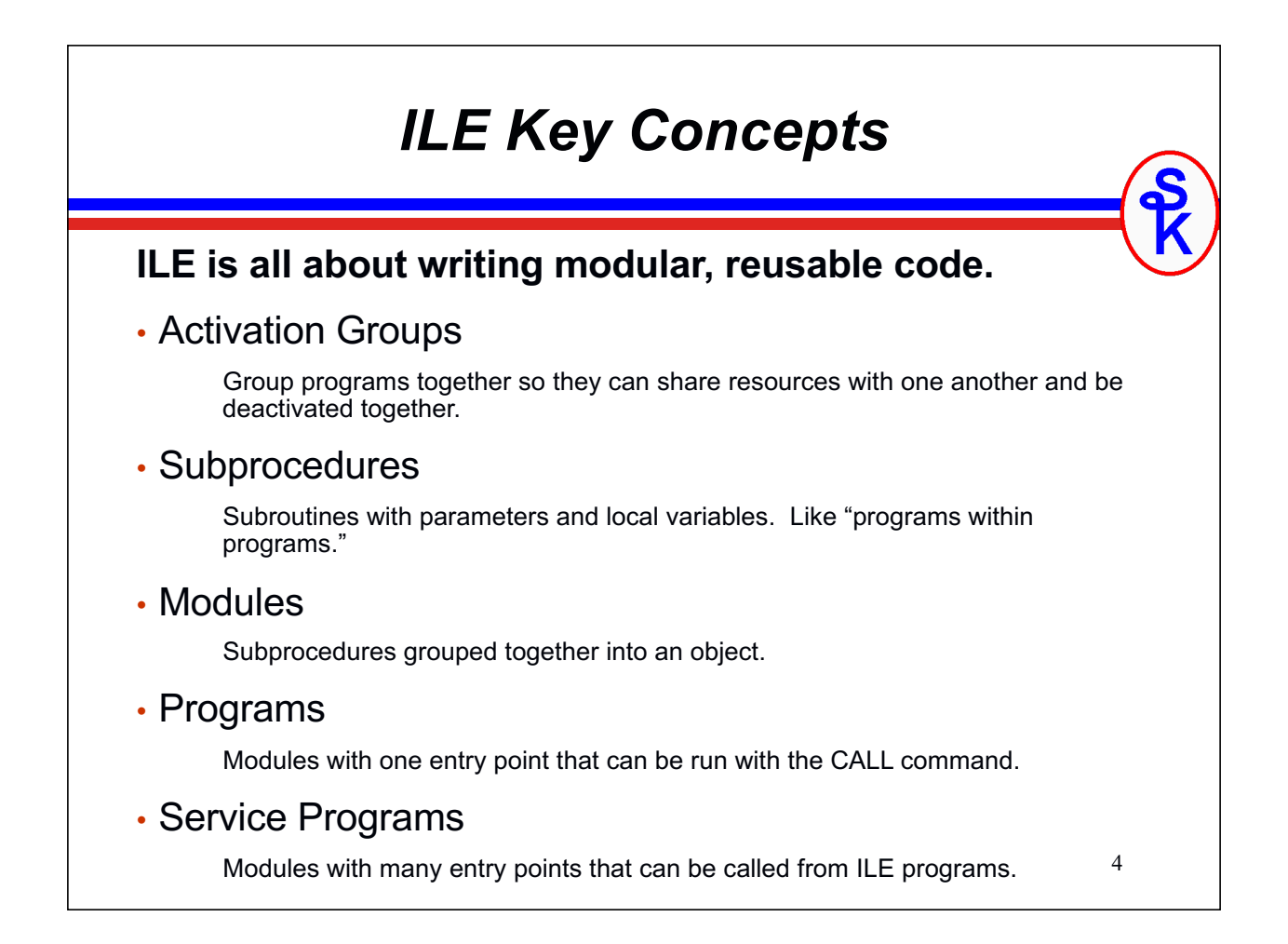

### 5 *I don't have time to learn that!* **Sometimes people who are new to ILE are put off because the terms**  *sound* **like they're complicated.**  • **Activation Groups -- Loading & Unloading programs together.** • **Binding Directories -- A list, similar in concept to a library list, that's searched when looking for a subprocedure.** • **Binder Language -- A list of subprocedures in a service program that can be called externally.** • **Static Binding / Bind by Copy / Dynamic Binding / Bind by Reference -- Whether a copy of a subprocedure is included in the program that needs it, or not.** *All of these things sound more complicated than they really are! Don't let the terminology put you off. I'll teach you all of this in 1.5 hours!*

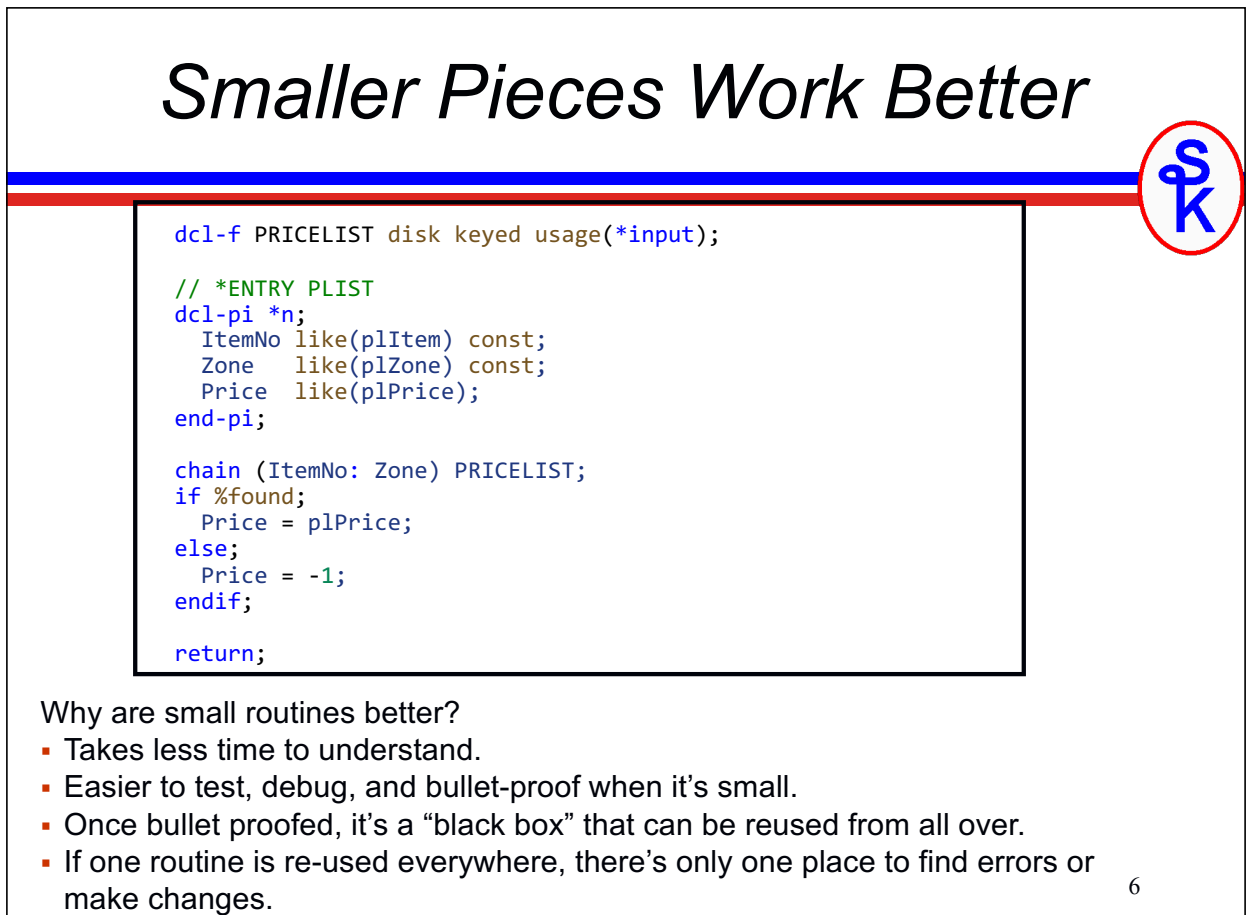

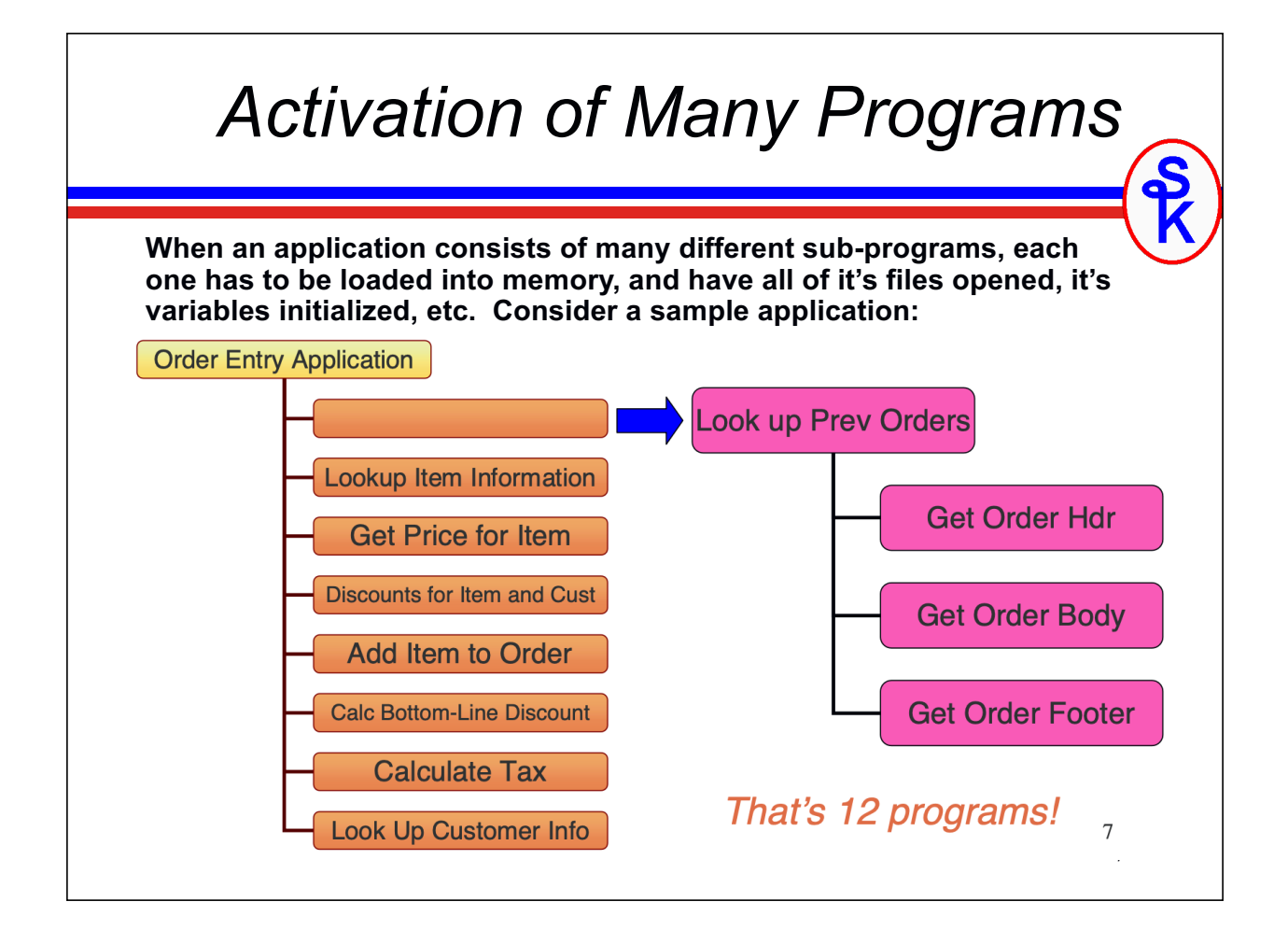

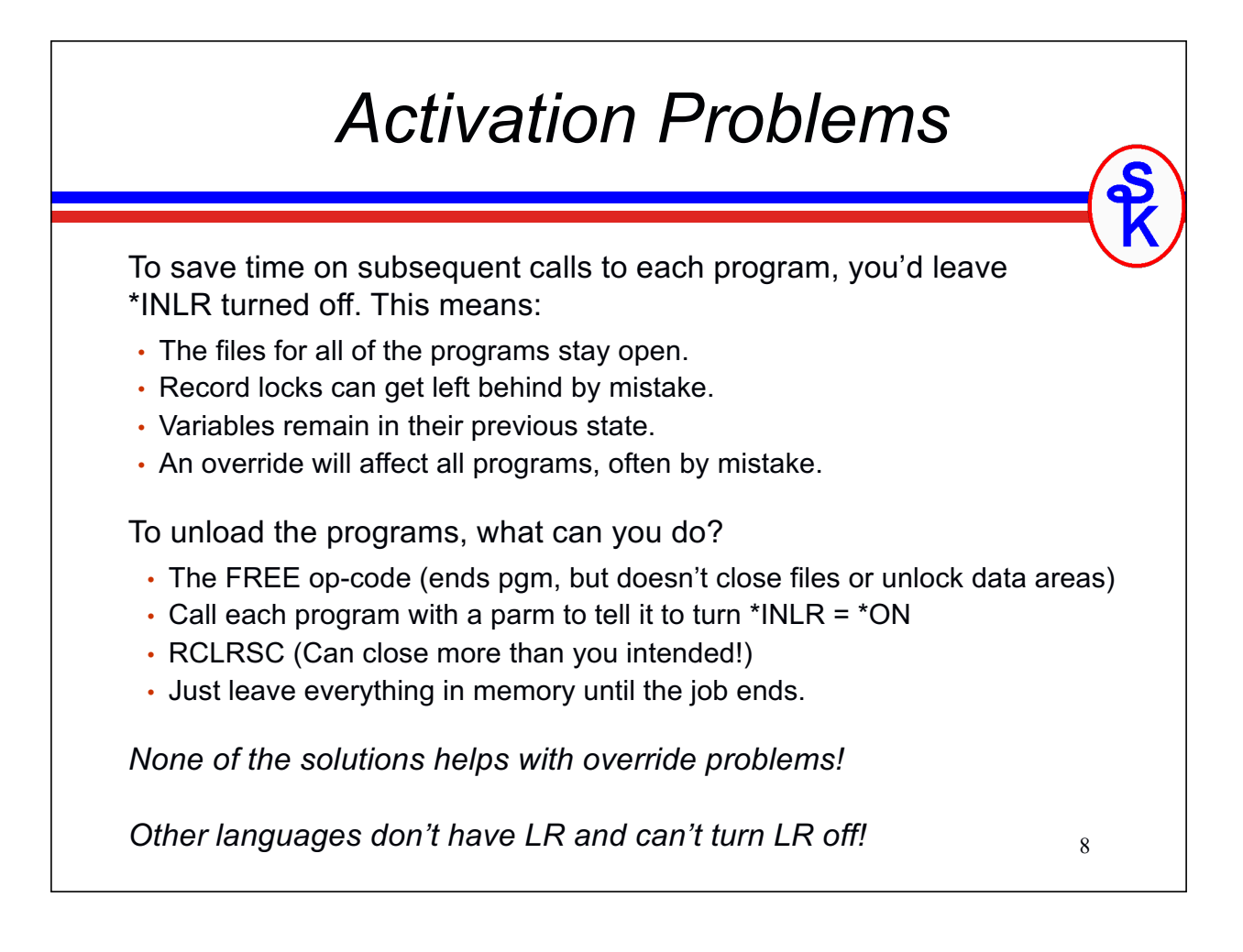

# *Taking Out the Trash*

**Unloading programs is like taking out the trash. When you're ready to throw something away, how do you do it?**

- Do you carry each piece of refuse out to a dumpster? (This is what it's like when you call each program to turn on LR.)
- Do you wait until garbage day, have the truck pull into the house, and throw everything into the truck? (That's what RCLRSC is like.)
- Do you wait until you're done with everything in the house, then throw the house away? (That's what SIGNOFF is like.)

**No, of course not. You throw everything into a garbage bag. Then you can discard the whole bag.**

- Activation groups are like garbage bags.
- Load your programs into activation groups.
- When you're done, throw away everything in the activation group.

9 *Activation groups are like sub-sections of a job. Maybe think of them as "jobs within a job".* 

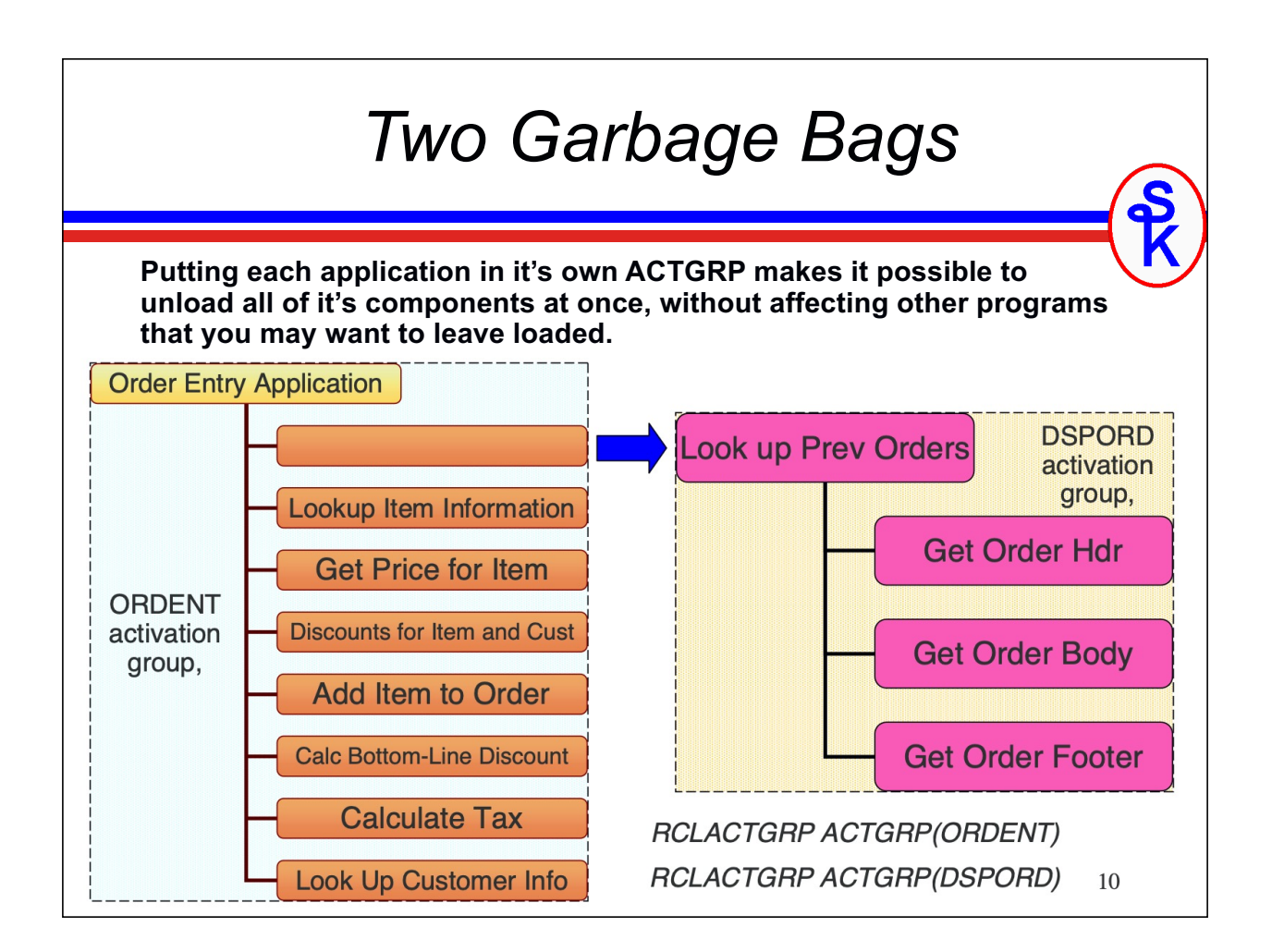

# *Using Activation Groups*

**Each program or service program is assigned an activation group when you create it. You assign it with the ACTGRP parameter.**

- CRTBNDRPG PGM(OEMAIN) ACTGRP(ORDENT)
- CRTBNDRPG PGM(OEITEM) ACTGRP(\*CALLER)
- CRTBNDRPG PGM(OECUST) ACTGRP(\*CALLER)
- etc.
- CRTBNDRPG PGM(DSPORDMAIN) ACTGRP(DSPORD)
- CRTBNDRPG PGM(ORDHDR) ACTGRP(\*CALLER)
- CRTBNDRPG PGM(ORDBODY) ACTGRP(\*CALLER)
- etc.

**Better yet, you can assign the ACTGRP value in your CTL-OPT (or Hspec), so that you won't forget what to do next time.**

11

**CTL-OPT DFTACTGRP(\*NO) ACTGRP(\*CALLER);**

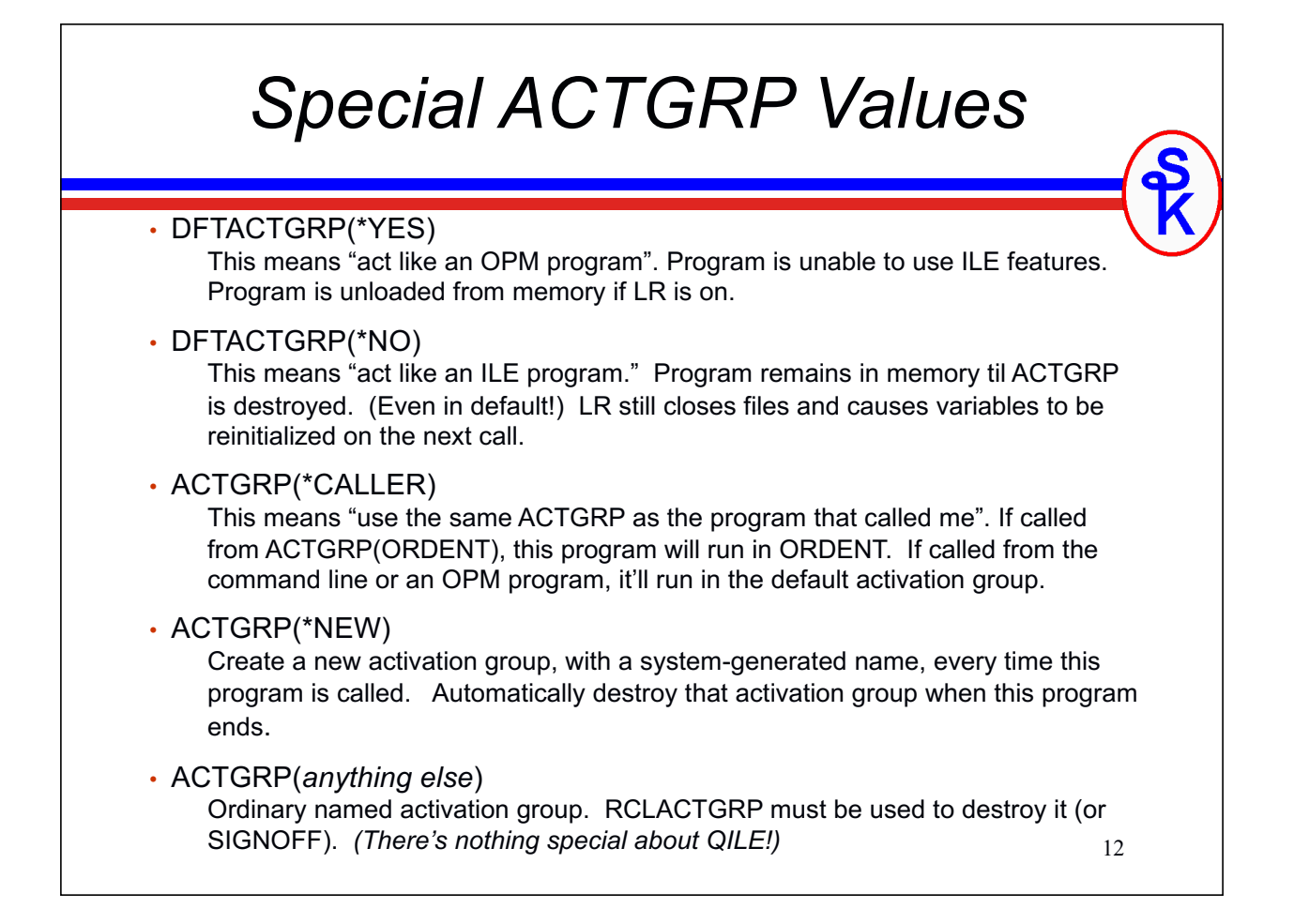

### *Overrides and Opens*

13 **You can scope overrides and shared opens to the activation group so that they won't affect programs in other activation groups. OVRDBF FILE(CUSTMAS) SHARE(\*YES) OVRSCOPE(\*ACTGRPDFN) OPNQRYF FILE(CUSTMAS) OPNSCOPE(\*ACTGRPDFN) \*ACTGRPDFN means:** • **From the default activation group, act like \*CALLLVL** • **From an ILE activation group, only affect that activation group. This way, you can control which programs are, and which programs are not, affected by your overrides!** *Remember: Activation groups are part of a job. An override scoped to an activation group will not affect other jobs on the system, even if they have activation groups with the same name.*

*ACTGRPs and Performance* **The special value of ACTGRP(\*NEW) has received a bad reputation for performance. Part of the reason for this is that people don't understand what's happening:** • It's creating and destroying the activation group that takes the time. • You can do the same exact thing with ACTGRP(name) and RCLACTGRP and they perform the same (actually, \*NEW is slightly faster!) *200 (CISC) V3R2 270 (RISC) V4R5* One time 0.0981 seconds 0.0106 seconds On a  $1,000,000$  record file | approx 26 hrs | approx 2.8 hours **Creating an ACTGRP requires work. The CPU has to do something, so it does take time, it's true.** *But it's not a problem unless you do it in a loop!*

# *Main and Sub- Procedures (1/2)*

**Programs are made up of one or more modules.**

**Modules consist of one or more procedure.**

**There are two types of procedures, main procedures and subprocedures.**

#### **Main procedures:**

- Are what you would normally think of as your "program"
- Is where the RPG cycle runs.
- Are what gets called when your program is called by the CALL command, the CALL op-code, or an EXTPGM prototype.
- Can also be called with a bound call (CALLB or prototype)

### **Subprocedures:**

- Are like subroutines, but with parameters.
- Can have their own local variables.
- Before 6.1 -- Never have F-specs, must use the "global" files from the main procedure.
- Can be called using CALLB or a prototype (without EXTPGM)
- Start and end with P-specs.

#### Dcl-F CUSTMAS Usage(\*Input) Keyed; Dcl-PR SUBPROC; NoCust like(CustNo); End-PR; READ CUSTMAS; DOW NOT %EOF(CUSTMAS); SUBPROC(CustNo); READ CUSTMAS; ENDDO;  $*INLR = *ON;$ Dcl-Proc SUBPROC; Dcl-PI SUBPROC; NoCust like(CustNo); End-PI;  $COUNT = COUNT + 1$ ; End-Proc; *Main and Sub- Procedures (2/2)* MAIN PROCEDURE SUB PROCEDURE **Note:**

- Without ExtPgm, prototypes are assumed to call a procedure.
- If you want to refer to a subprocedure by an alternate name, you can use the ExtProc keyword on the PR line.
- Subprocedures are like little programs within a program
- Or maybe like subroutines with their own parameters and variables.

15

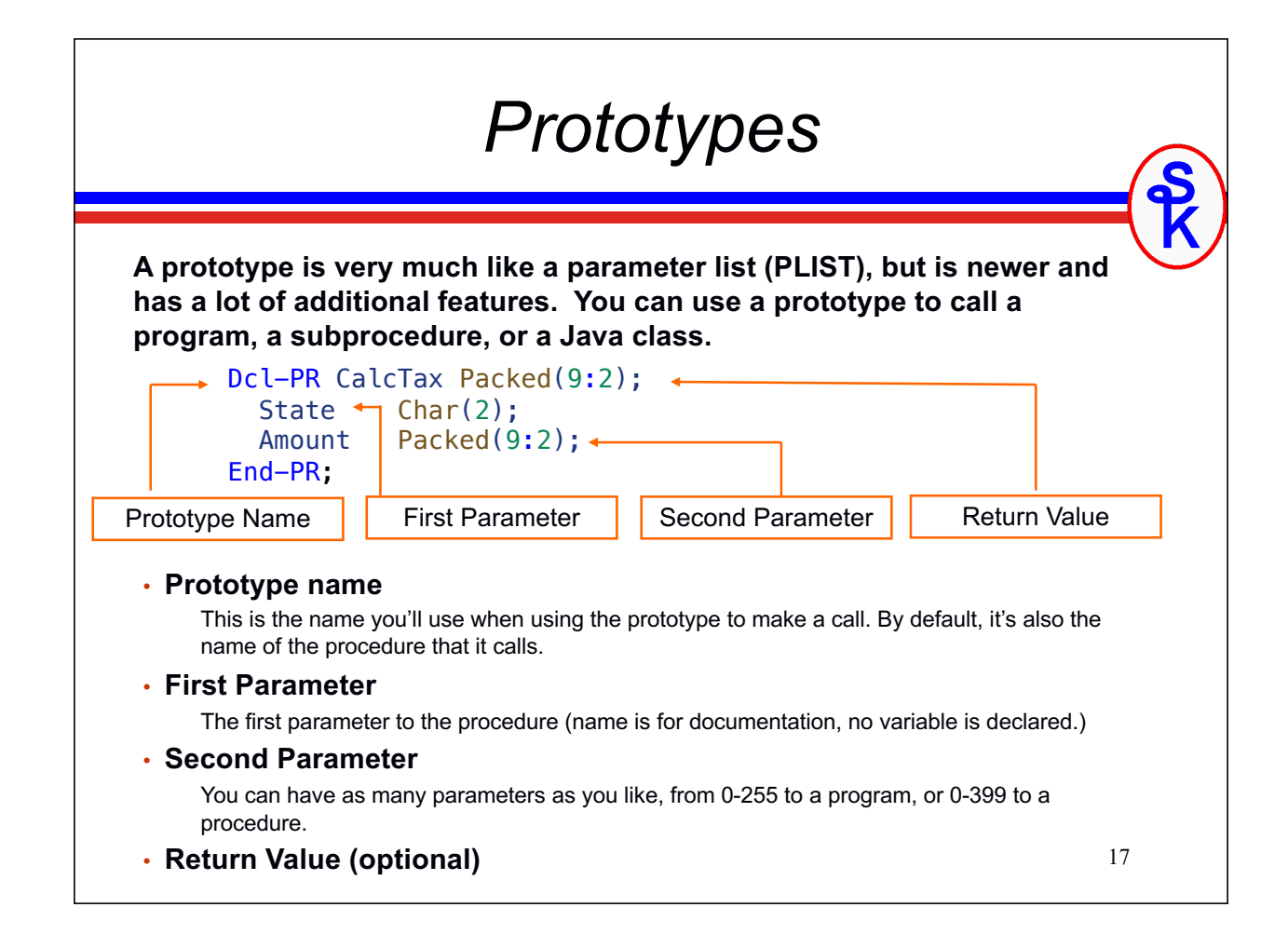

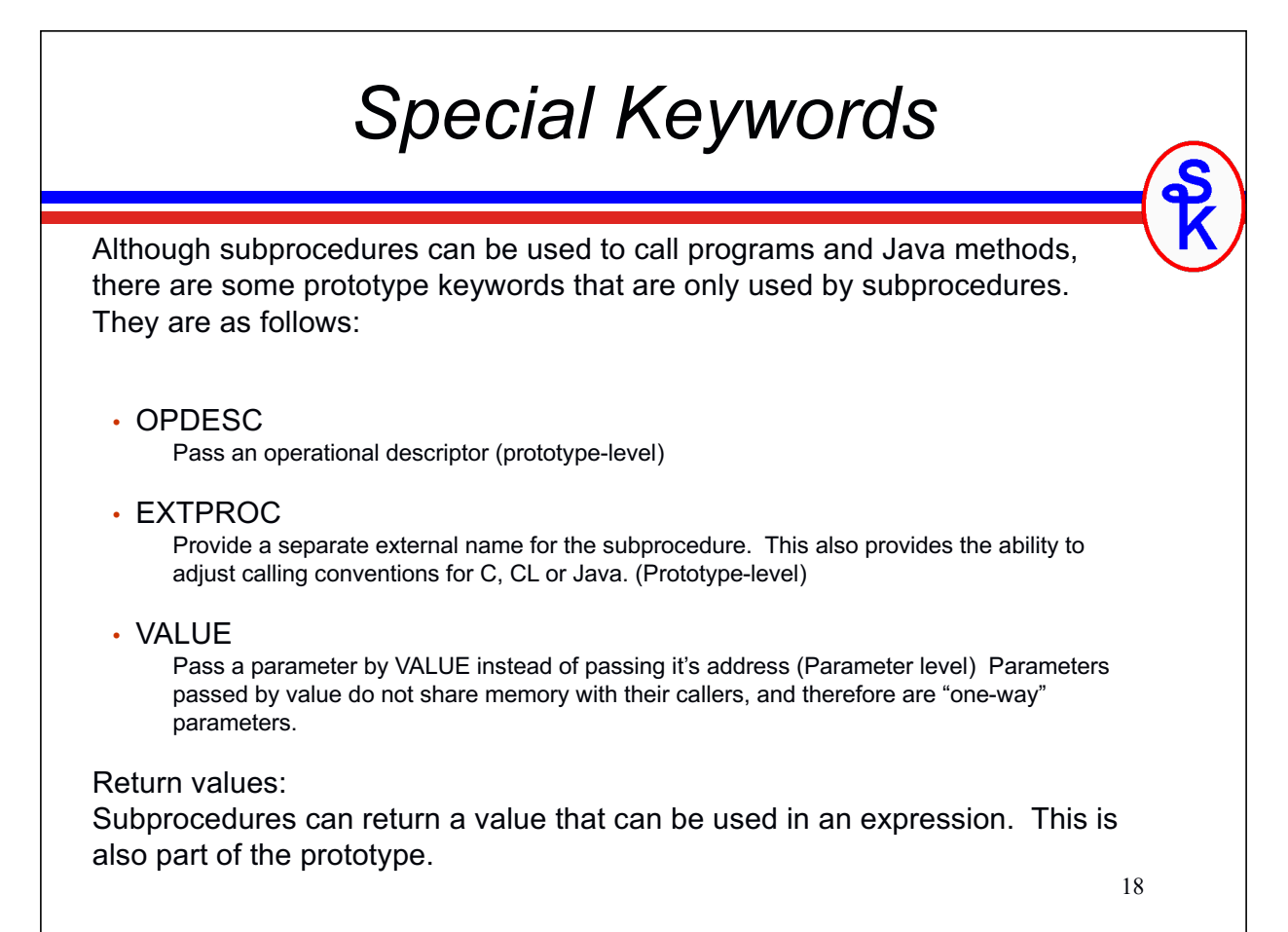

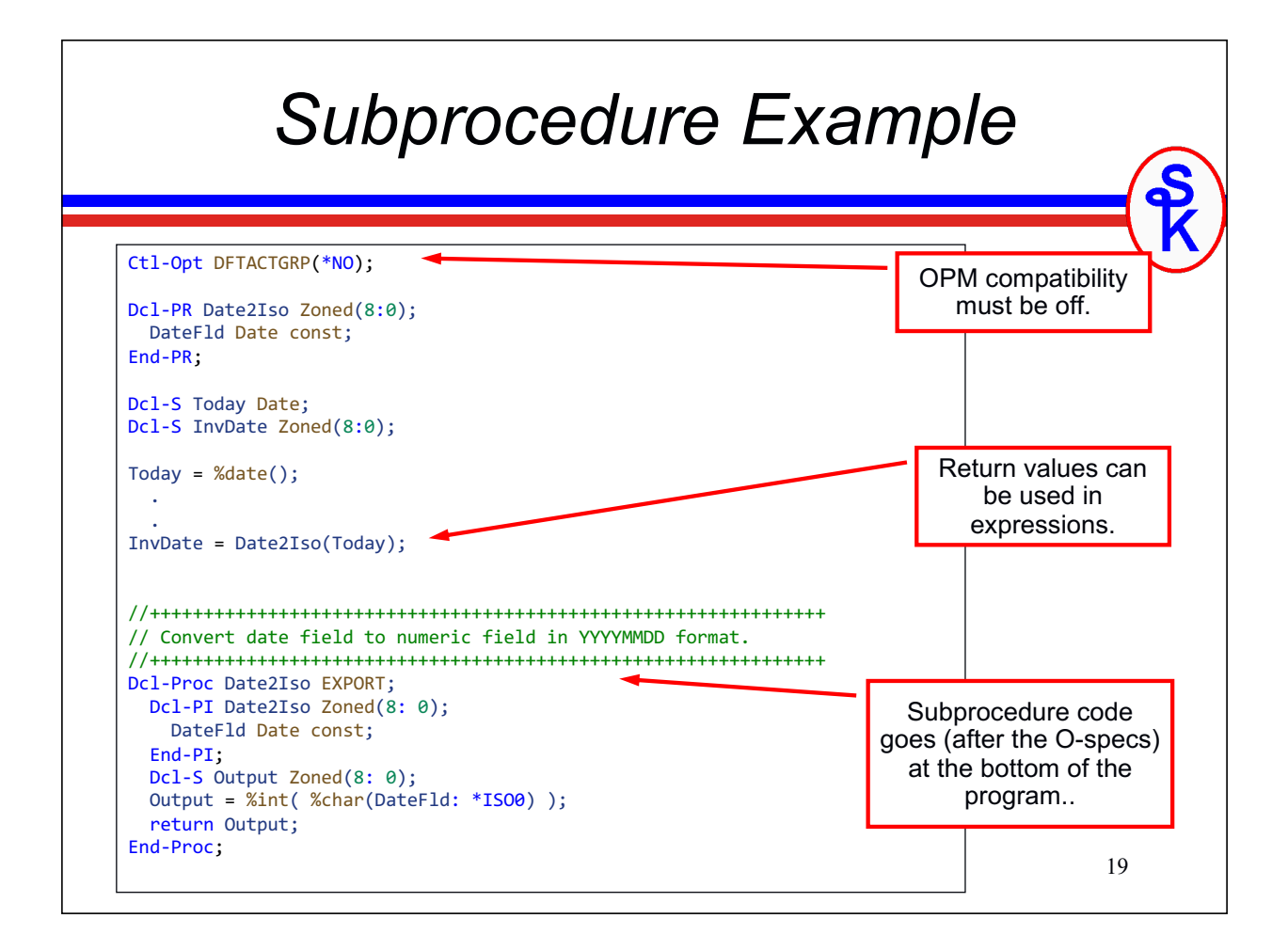

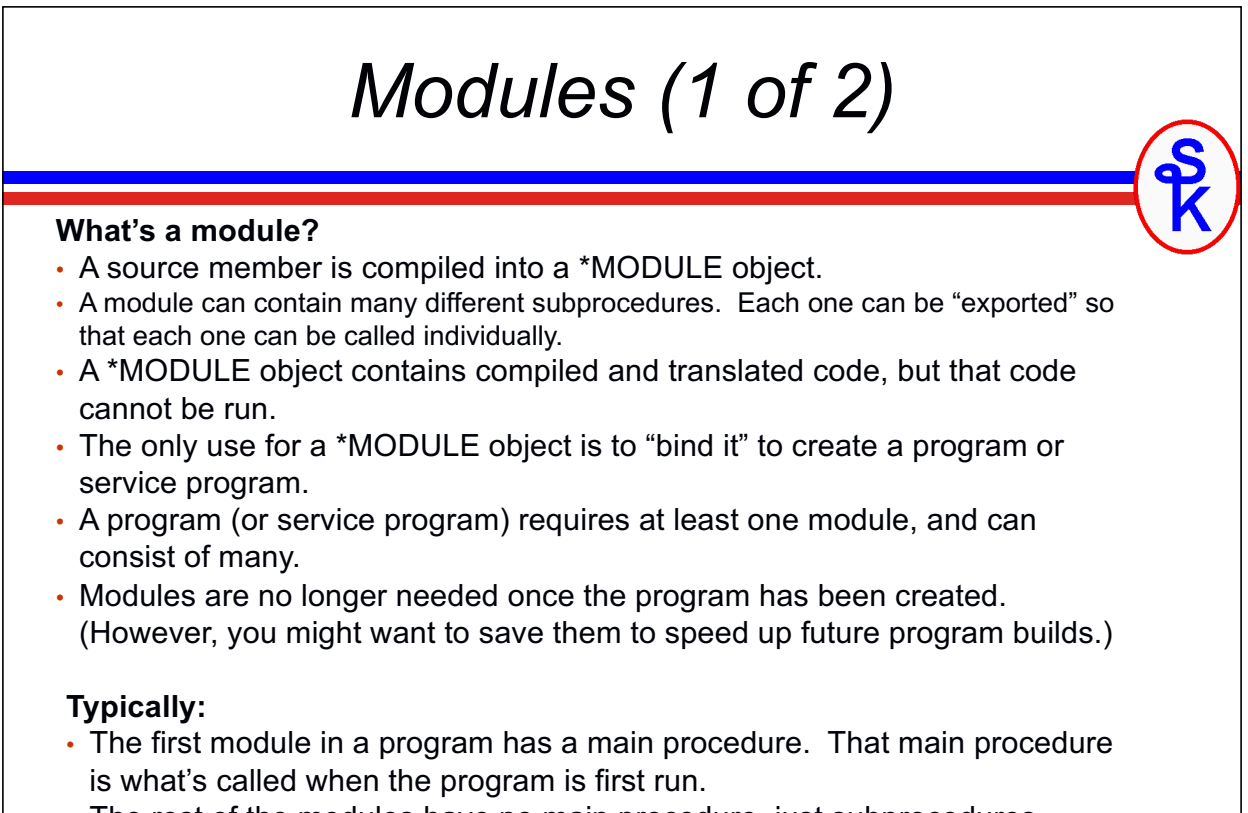

• The rest of the modules have no main procedure, just subprocedures.

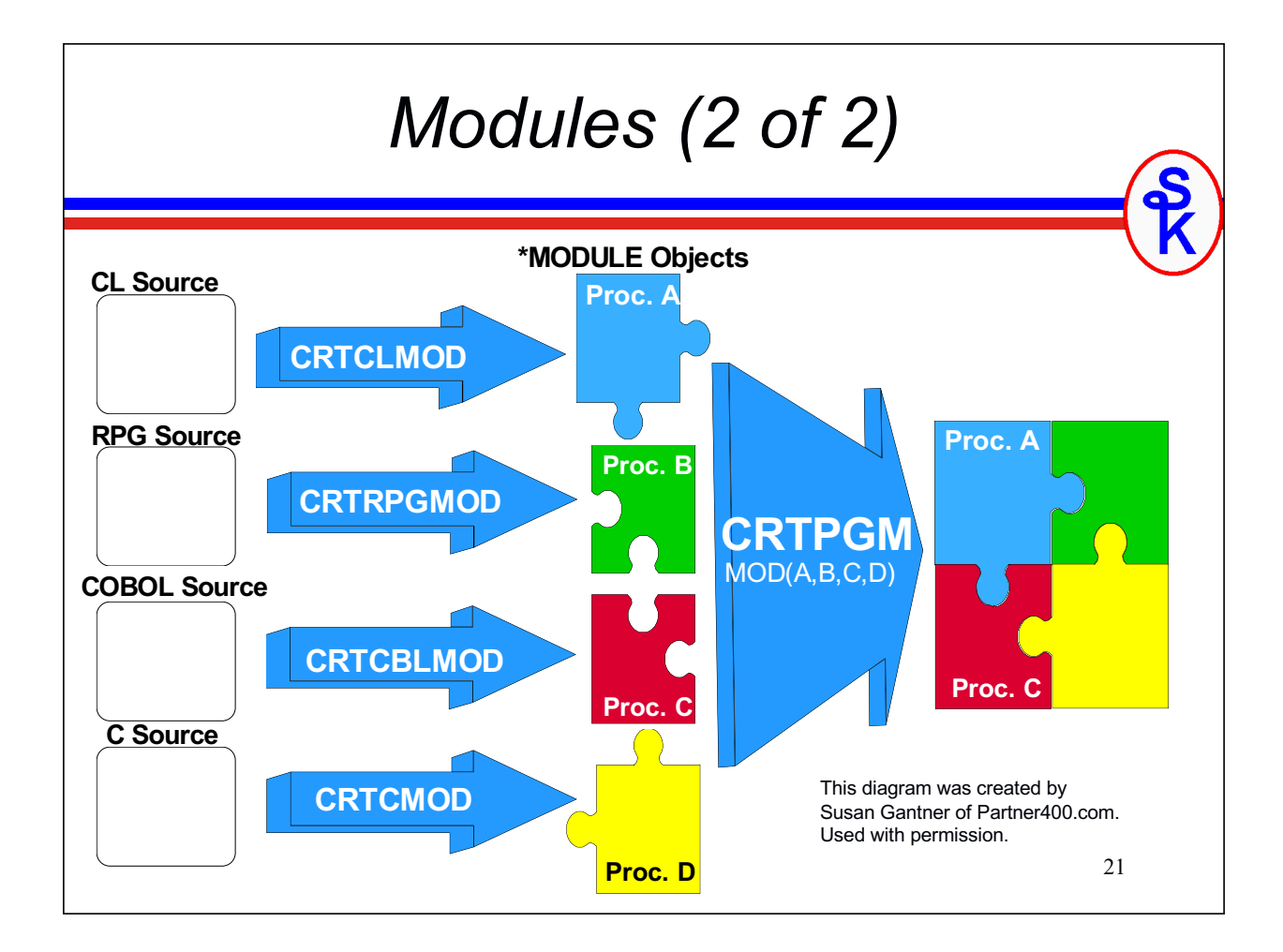

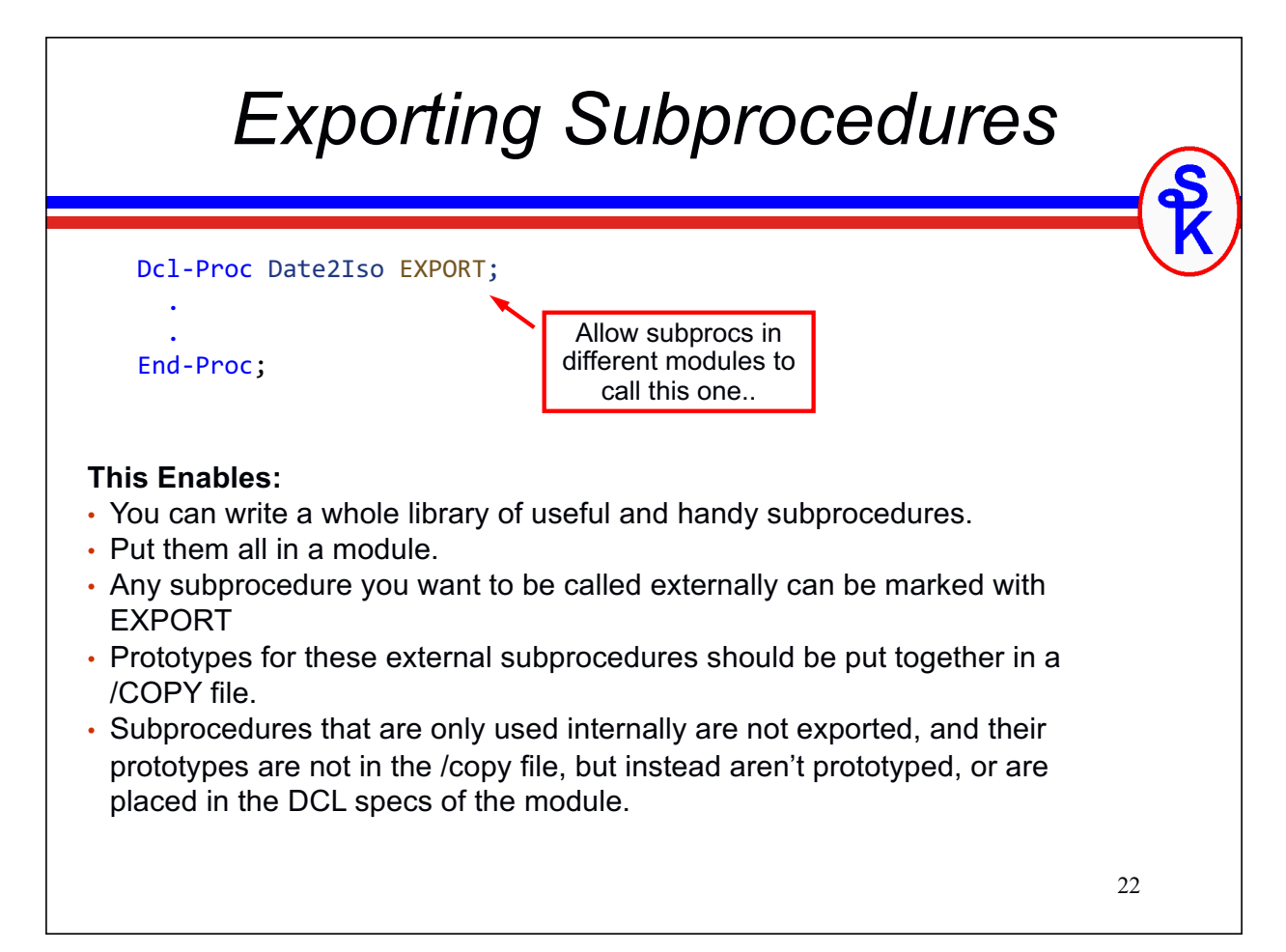

### *Sample Module (1 of 6)*

Dcl-S save\_ErrMsg Varchar(80) inz('No Error');<br>23 **Over the next several slides, I'll show you a sample of a typical "NOMAIN" module that contains business logic. It consists of:** • **The module code.** • **The prototypes member (also has DS and CONST) Since the prototype member is mostly the same as the PI's that I show in the code, I won't print that member on these slides.** \*\*free Ctl-Opt NOMAIN; Dcl-F CUSTFILE Usage(\*Input) Keyed USROPN; Dcl-F ORDBYCUST Usage(\*Input) Keyed USROPN; /copy prototypes,custr4 Dcl-PR CEE4RAGE; procedure Pointer(\*PROC) const; feedback Char(12) options(\*omit); End-PR; Dcl-PR SetError; ErrNo Int(10) value; Msg Varchar(80) const; End-PR; Dcl-S Initialized Ind inz(\*OFF); Dcl-S LastCust Char(8); Dcl-S save Errno Int(10) inz(0);

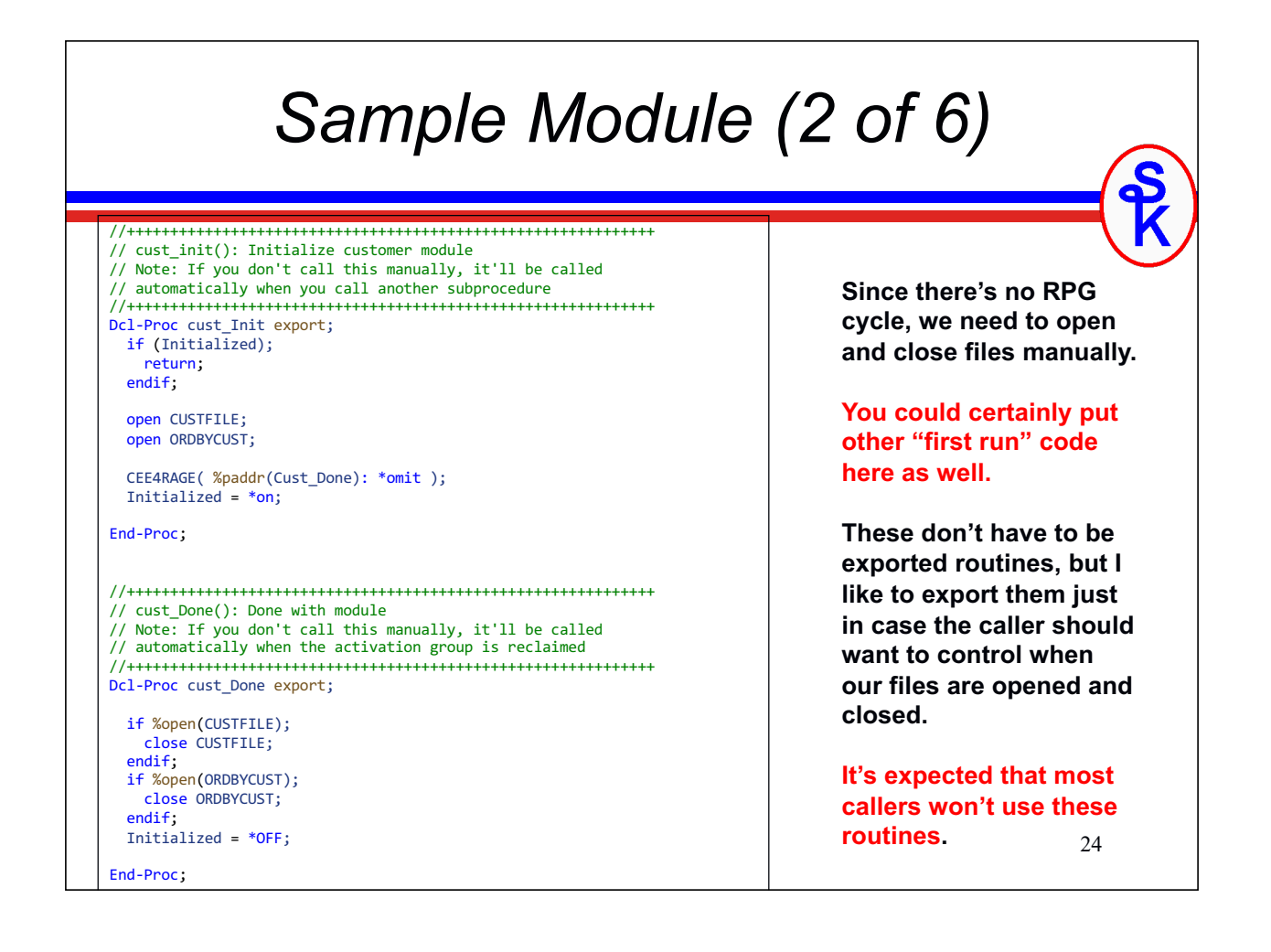

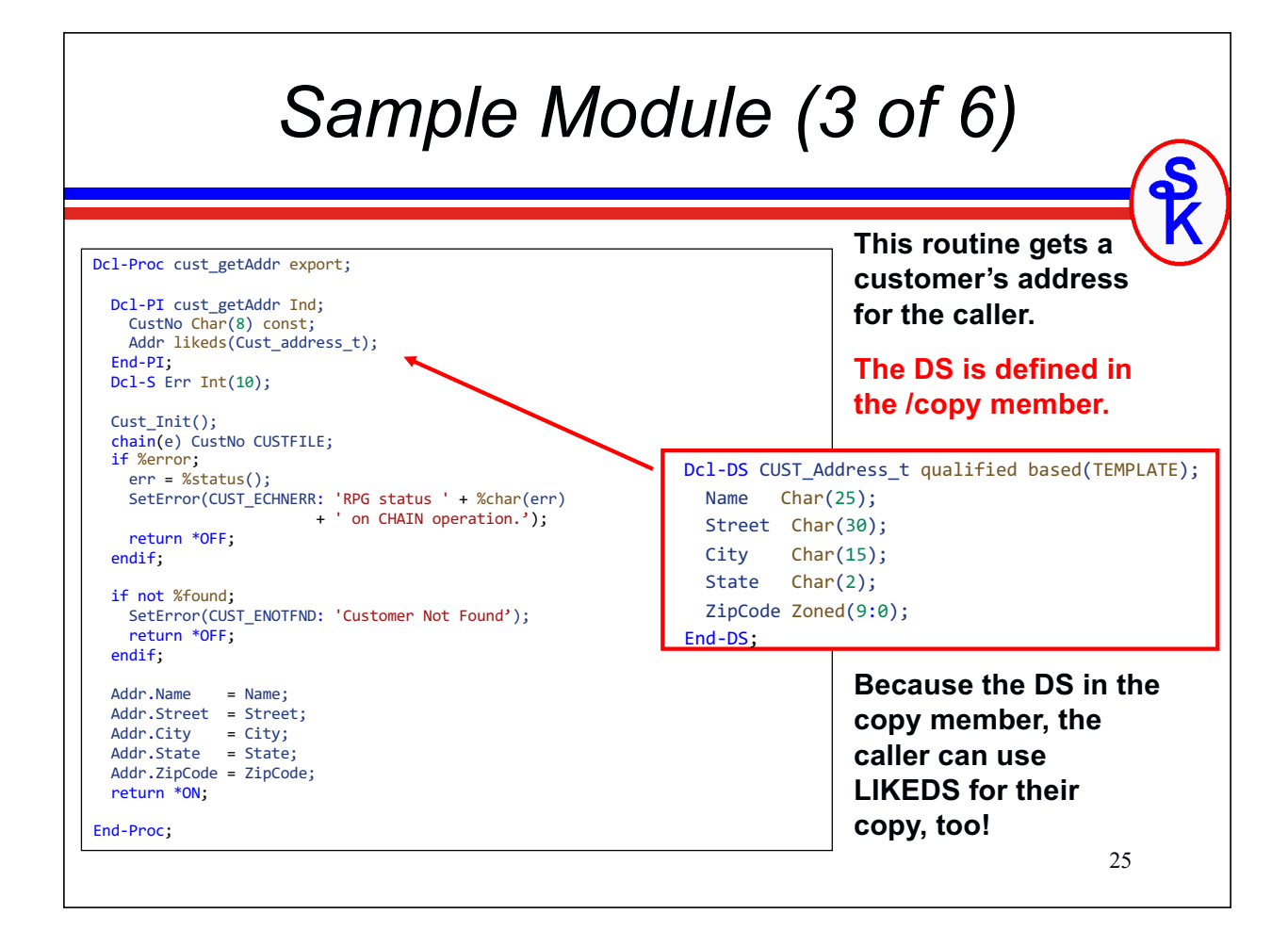

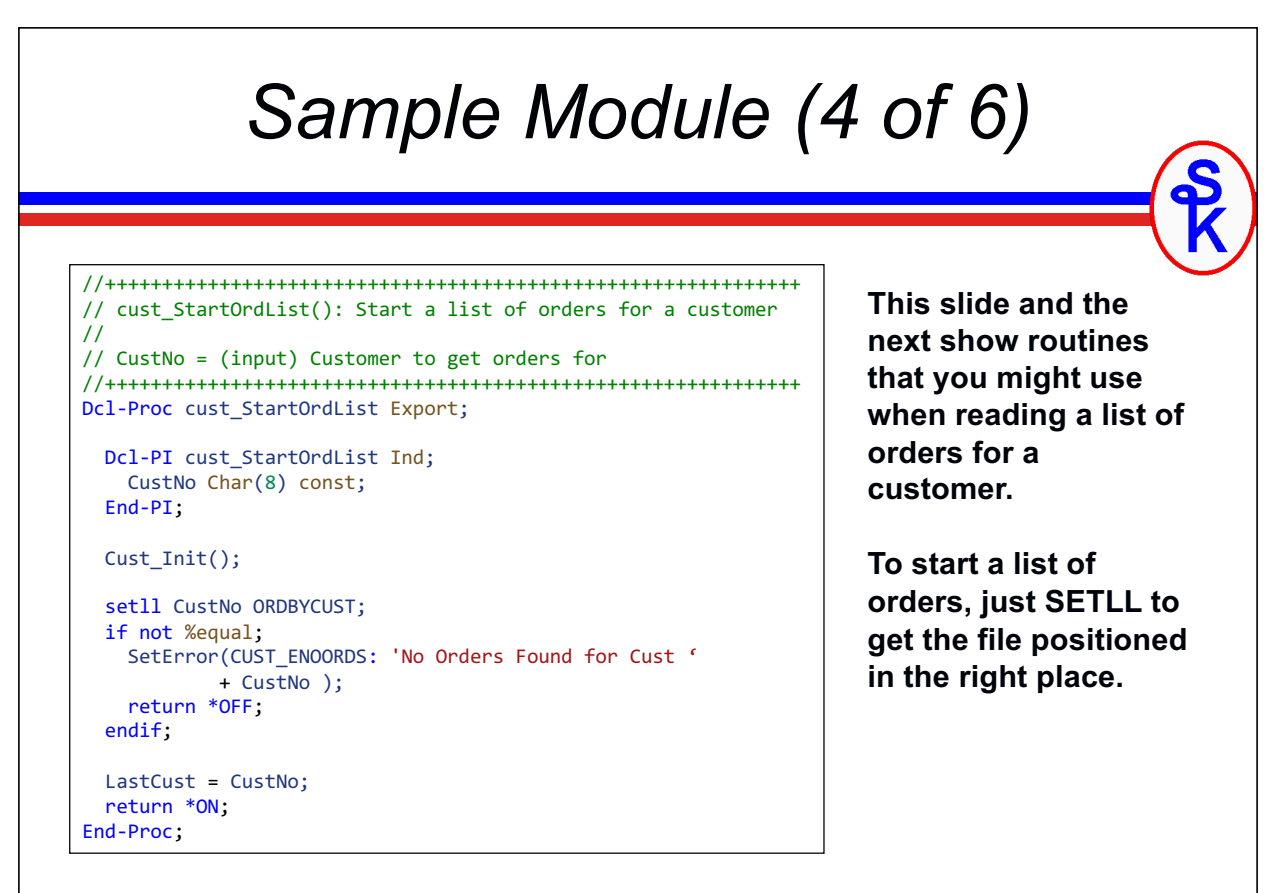

### *Sample Module (5 of 6)*

//+++++++++++++++++++++++++++++++++++++++++++++++++++++++++++++ // cust\_ReadOrdList(): Get next order from order list // // Ord = (output) Order number of next order // // Returns \*ON if successful, or \*OFF at the end of the list //+++++++++++++++++++++++++++++++++++++++++++++++++++++++++++++ Dcl-Proc cust\_ReadOrdList Export; Dcl-PI cust\_ReadOrdList Ind; Ord Char(5); End-PI; reade LastCust ORDBYCUST; if %eof; return \*OFF; endif; Ord = OrderNo; return \*ON; End-Proc;

**This'll be called in a loop. It reads the next order for a customer, and returns the order number.**

#### **Why put this in a separate module?**

- I may want to use it from 100 places.
- Next year, we may use SQL instead.
- Or maybe a stream file.
- 5 years from now, it might use a web service
- If I find a bug, there's only one place to fix it.
- I can change the underlying file access without changing the callers.

27

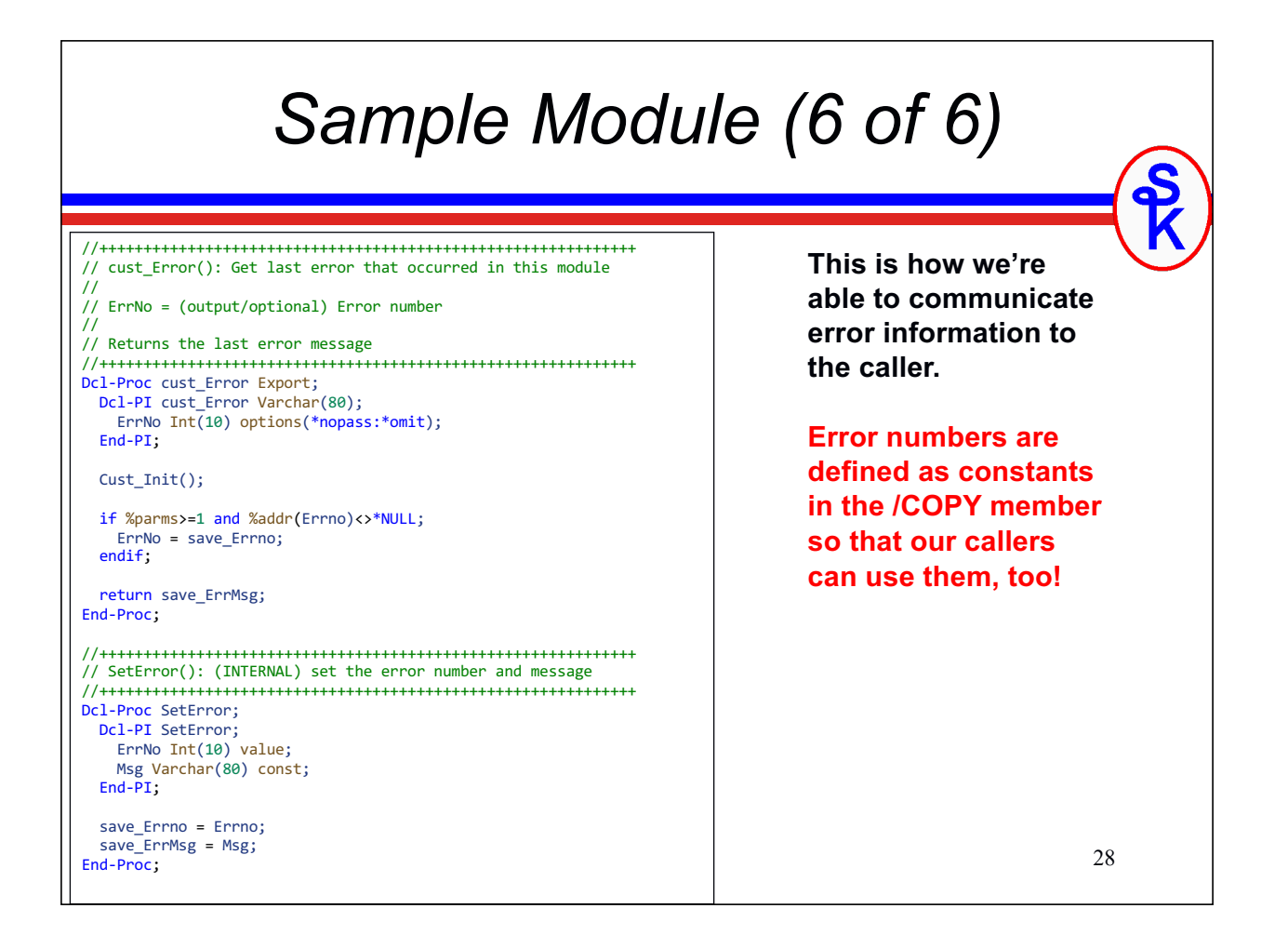

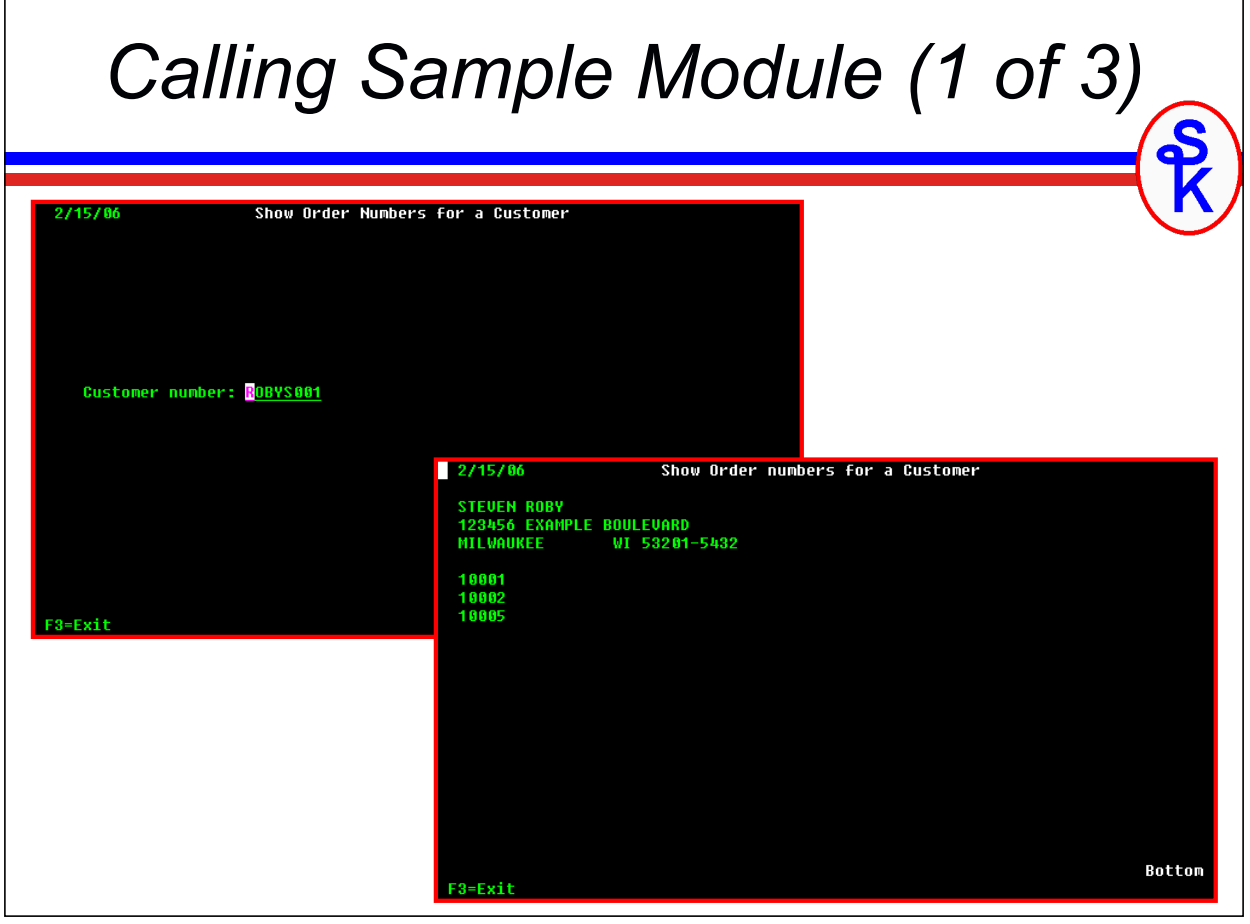

г

 $\overline{\phantom{0}}$ 

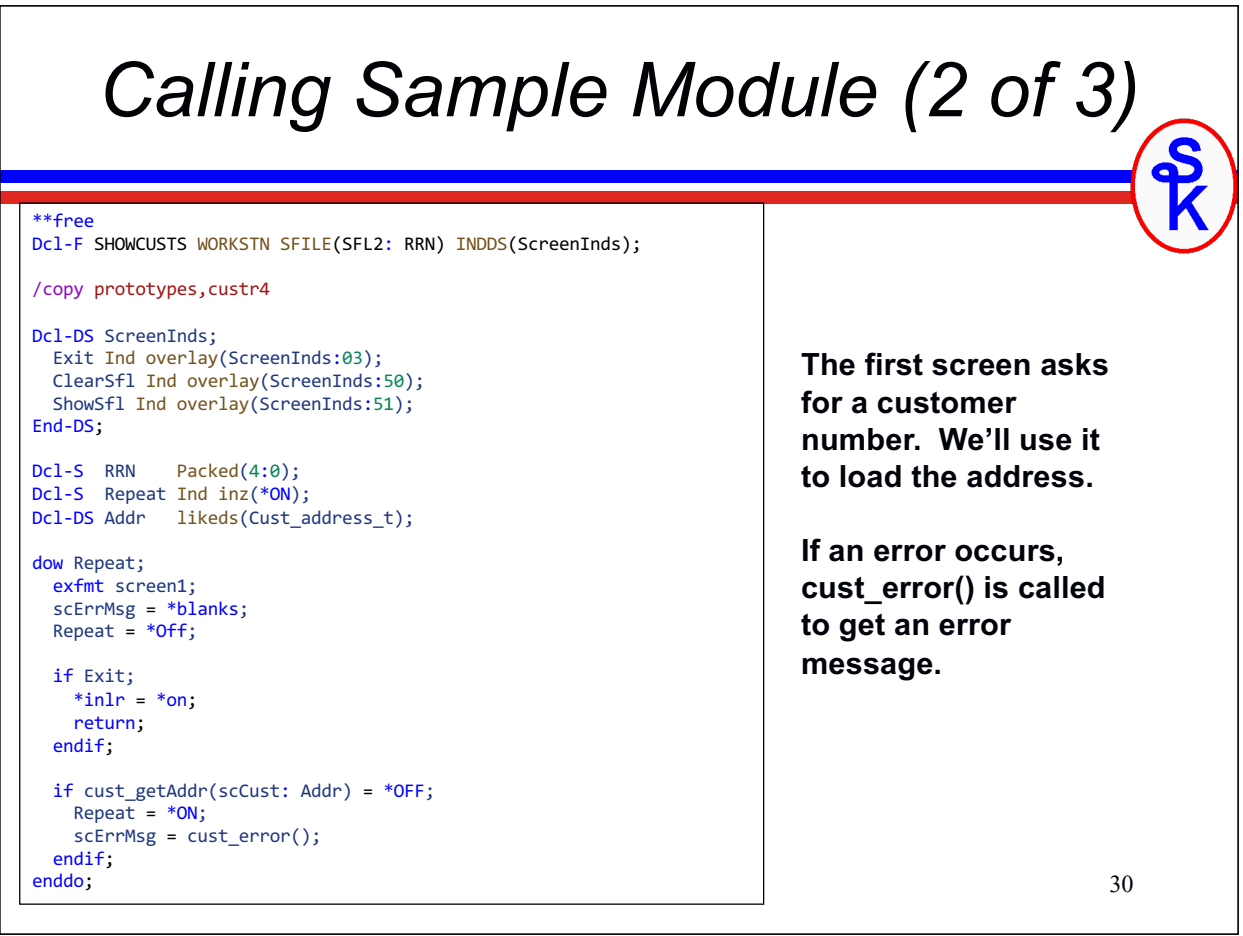

# *Calling Sample Module (3 of 3)*

```
scName = Addr.Name:
scStreet = Addr.Street;
scCity = Addr.City;
scState = Addr.State;
scZip = Addr.ZipCode;
ClearSfl = *On;
write SFLCTL2;
ClearSfl = *OFF;
RRN = 0;
ShowSfl = cust_StartOrdList(scCust);
dow cust_ReadOrdList(scOrderNo);
 RRN = RRN + 1; write SFL2;
enddo;
write SFLFTR2;
exfmt SFLCTL2;
*in1r = *on;Note: CRTxxxMOD
```
**is opt 15 from PDM.**

**The address is loaded into the header record, and the order numbers are loaded into the subfile.**

**To compile, create the display file, and the two modules.**

**Then bind the two modules into one \*PGM.**

**CRTRPGMOD MODULE(CUSTR4) SRCFILE(mylib/QRPGLESRC) CRTDSPF FILE(SHOWCUSTS) SRCFILE(mylib/QDDSSRC) CRTRPGMOD MODULE(SHOWCUST) SRCFILE(mylib/QRPGLESRC)**

31 **CRTPGM PGM(SHOWCUST) MODULE(SHOWCUST CUSTR4) ACTGRP(TEST)**

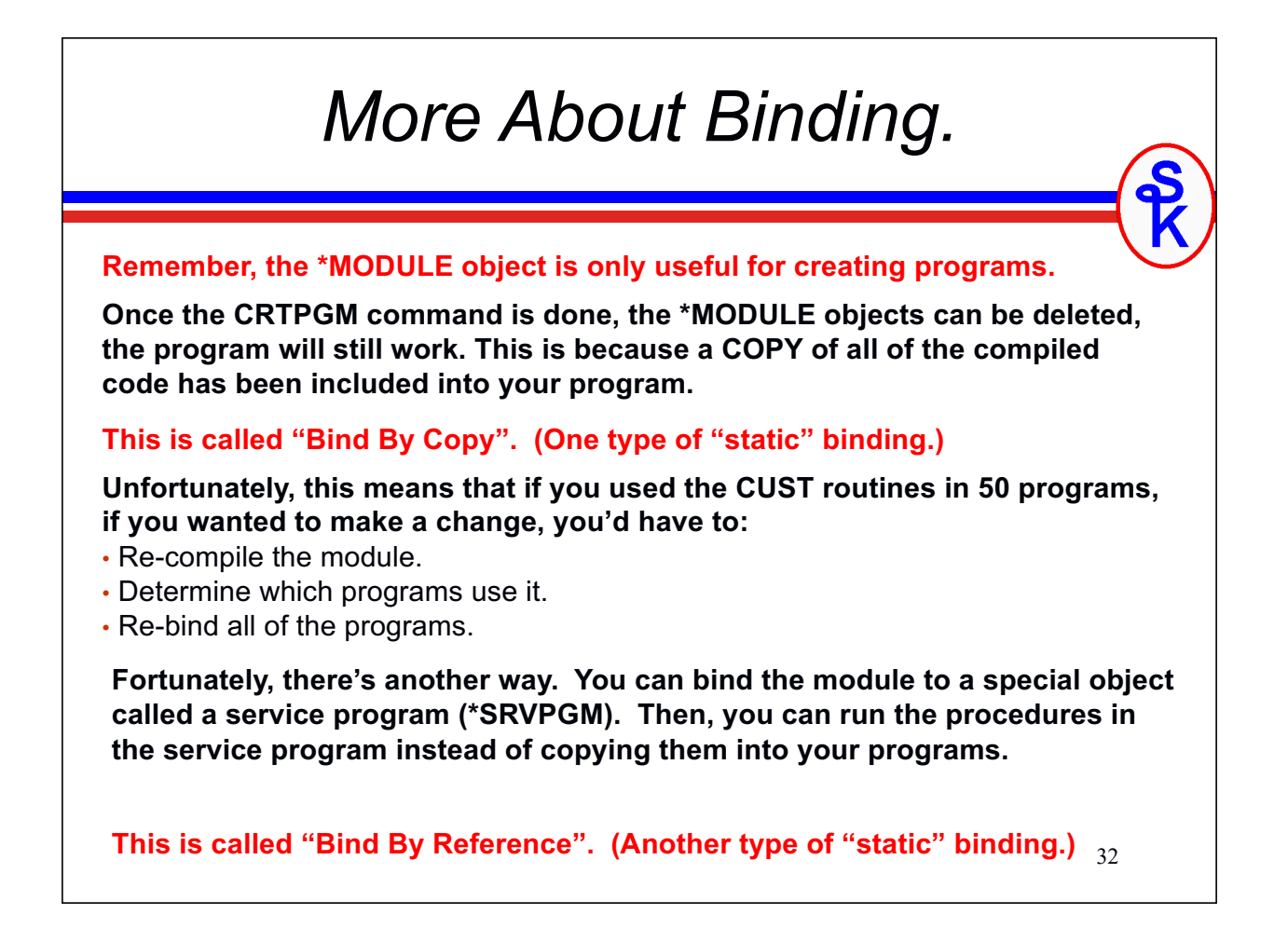

## *Service Programs*

**A \*SRVPGM are very much like regular a regular \*PGM. It's an executable object on the system. It contains procedures that you can run. Except:**

- Instead of one entry point, a service program has many. (One for each subprocedure.)
- Calls to it can be made from other code (not cmd line).
- You cannot call it with the CALL command. Instead, you call the procedures in it, the same way you'd call any other subprocedure.
- Calls to a service program (or a bound module) are much faster than dynamic (traditional "CALL command") calls.

33

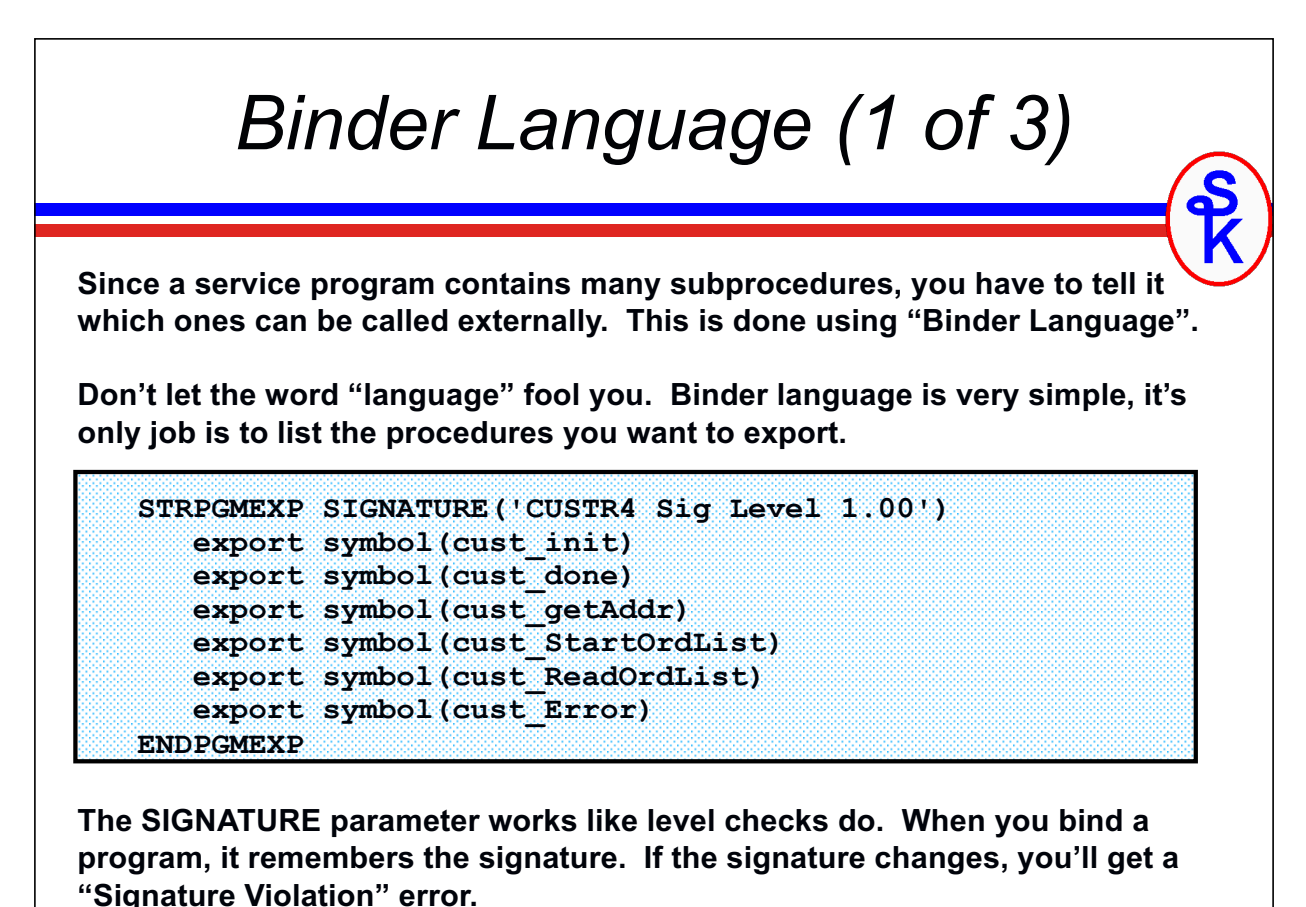

34

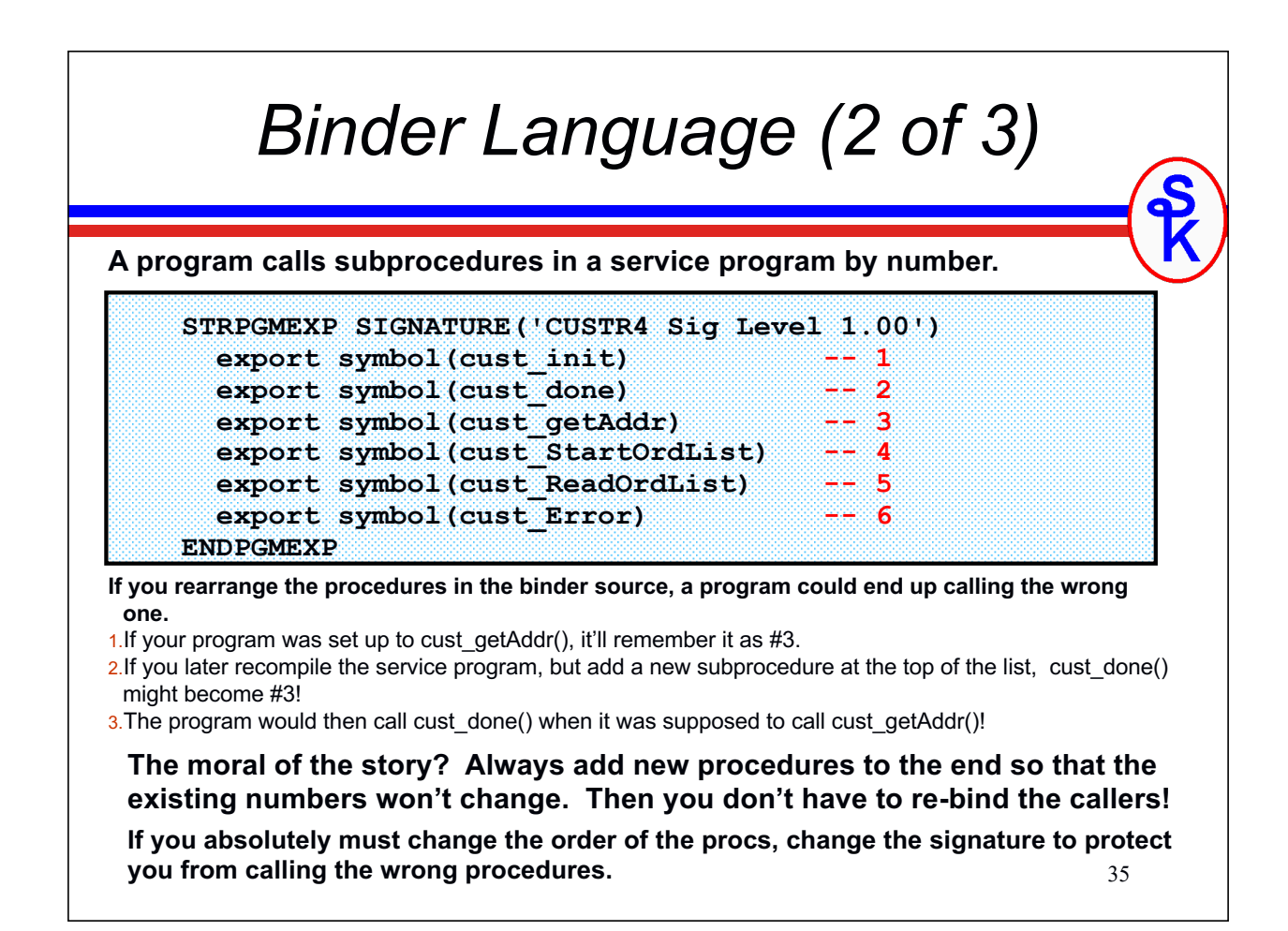

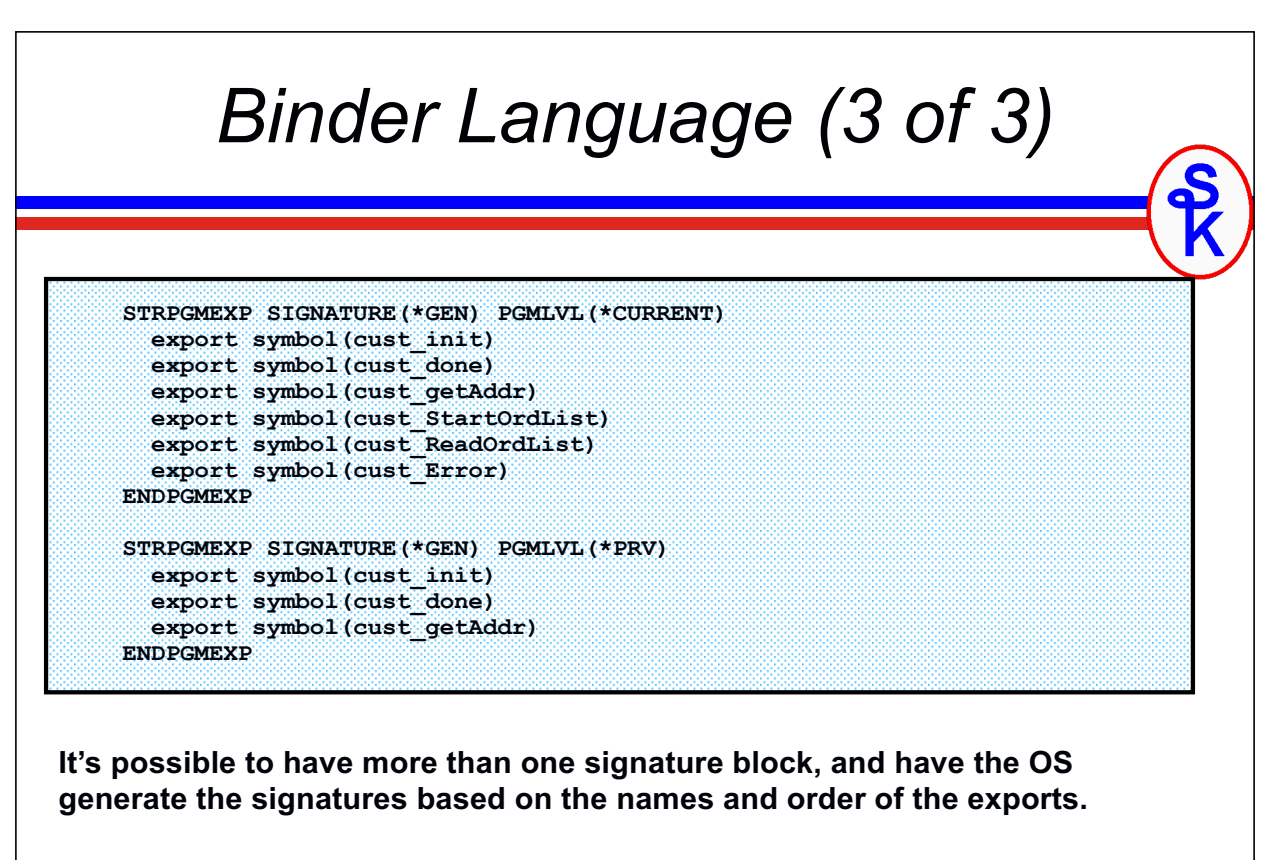

*However, I've never found any benefit to doing so. After 5 or 10 changes, it becomes very awkward to keep adding more signature blocks!*

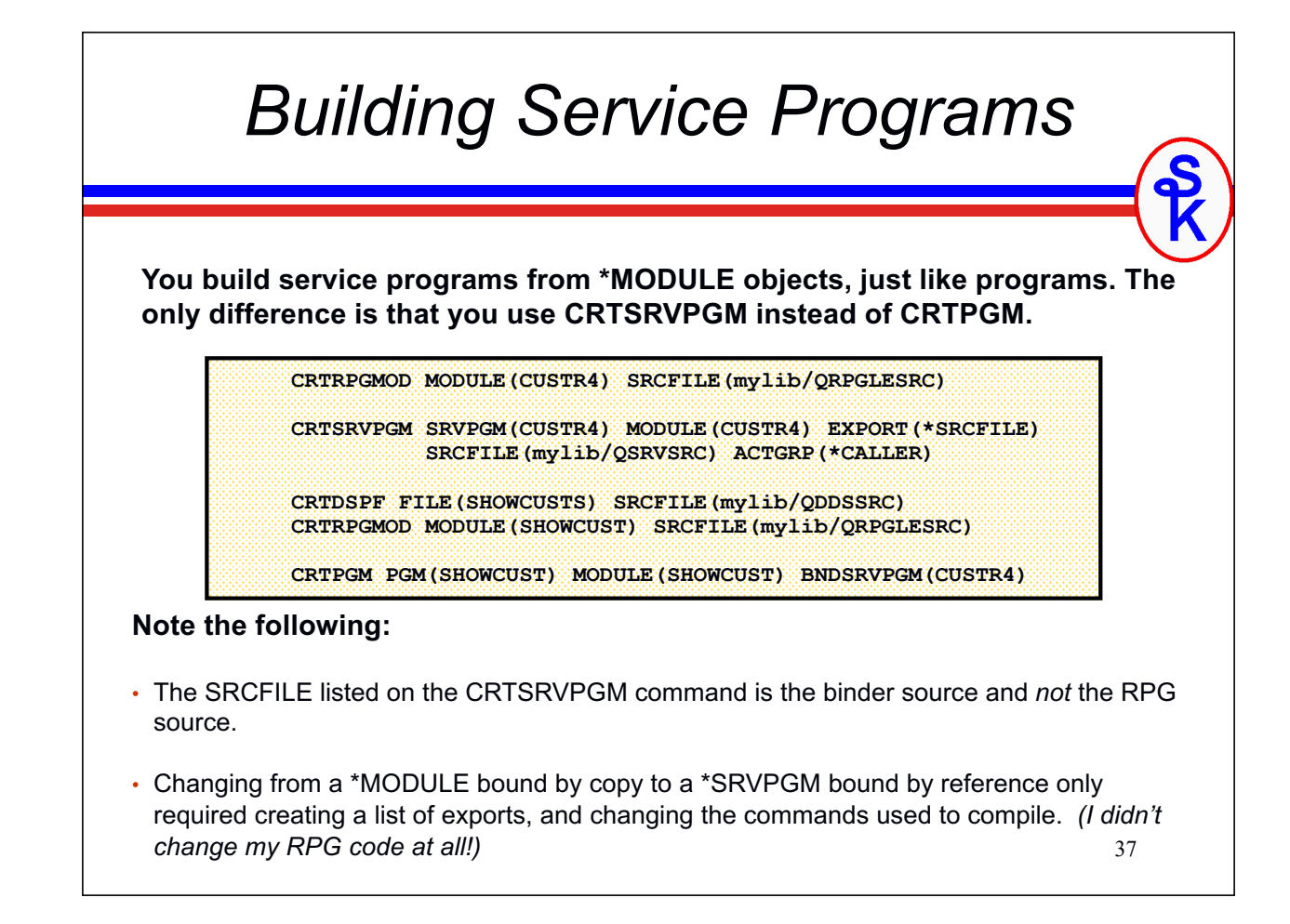

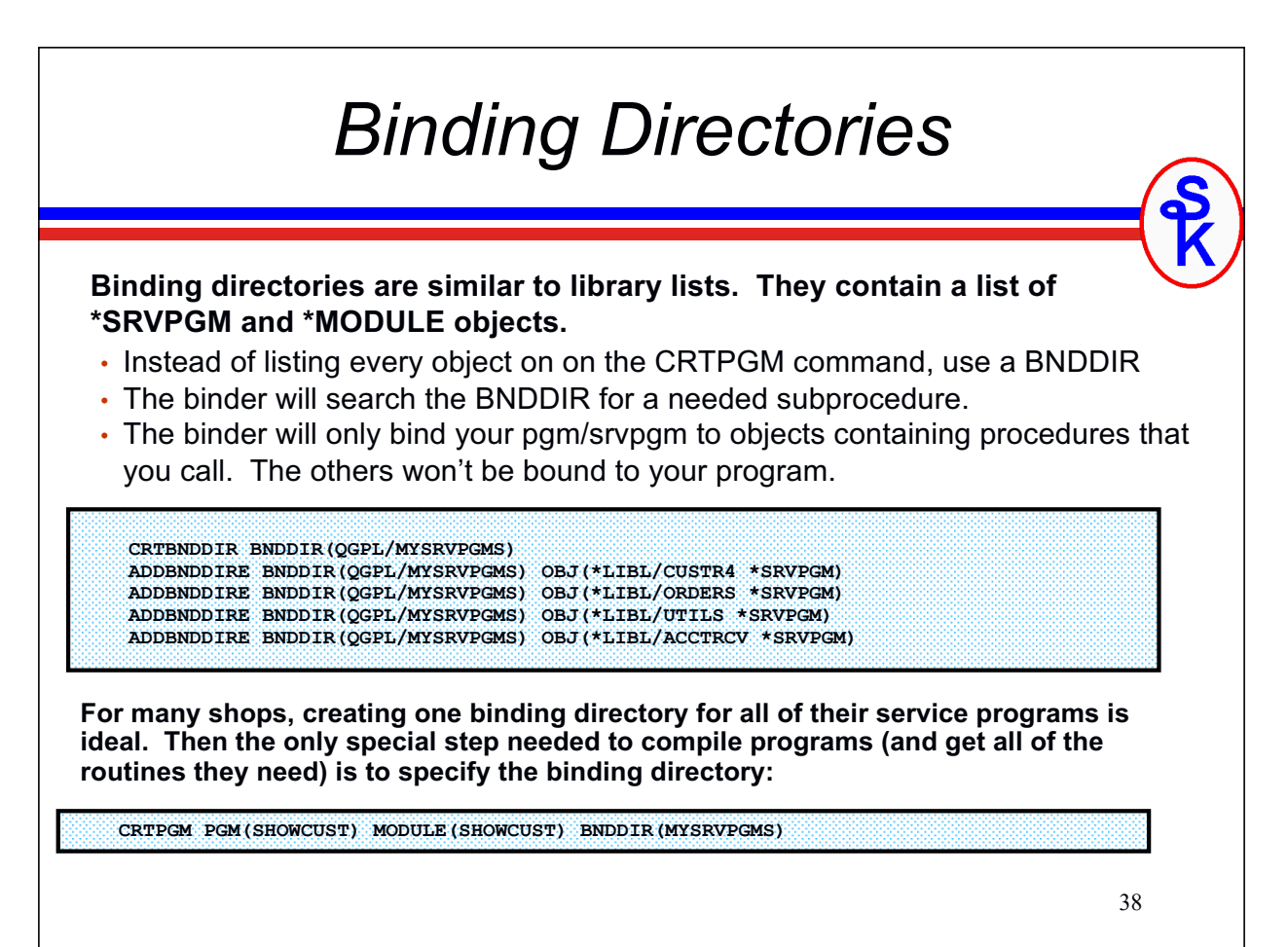

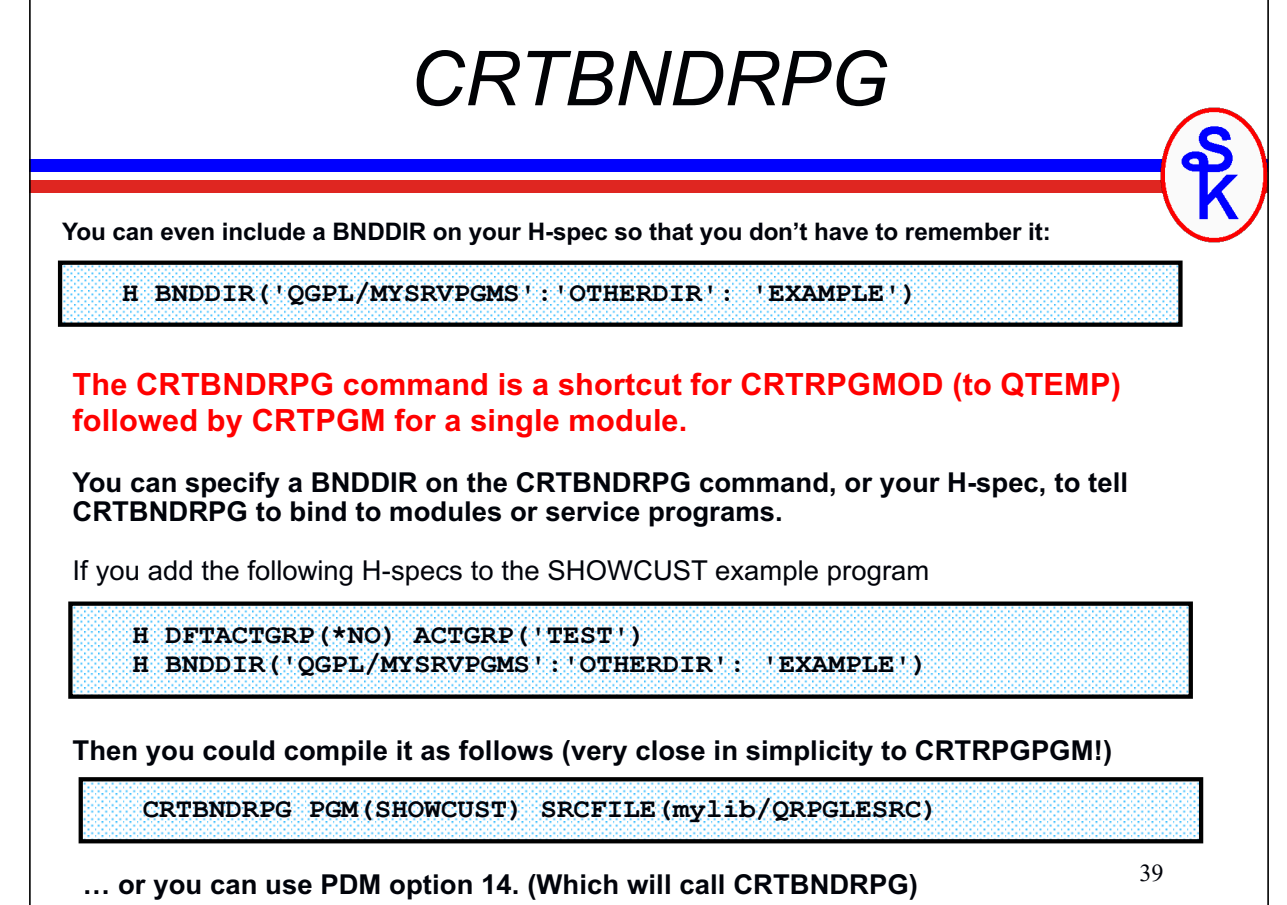

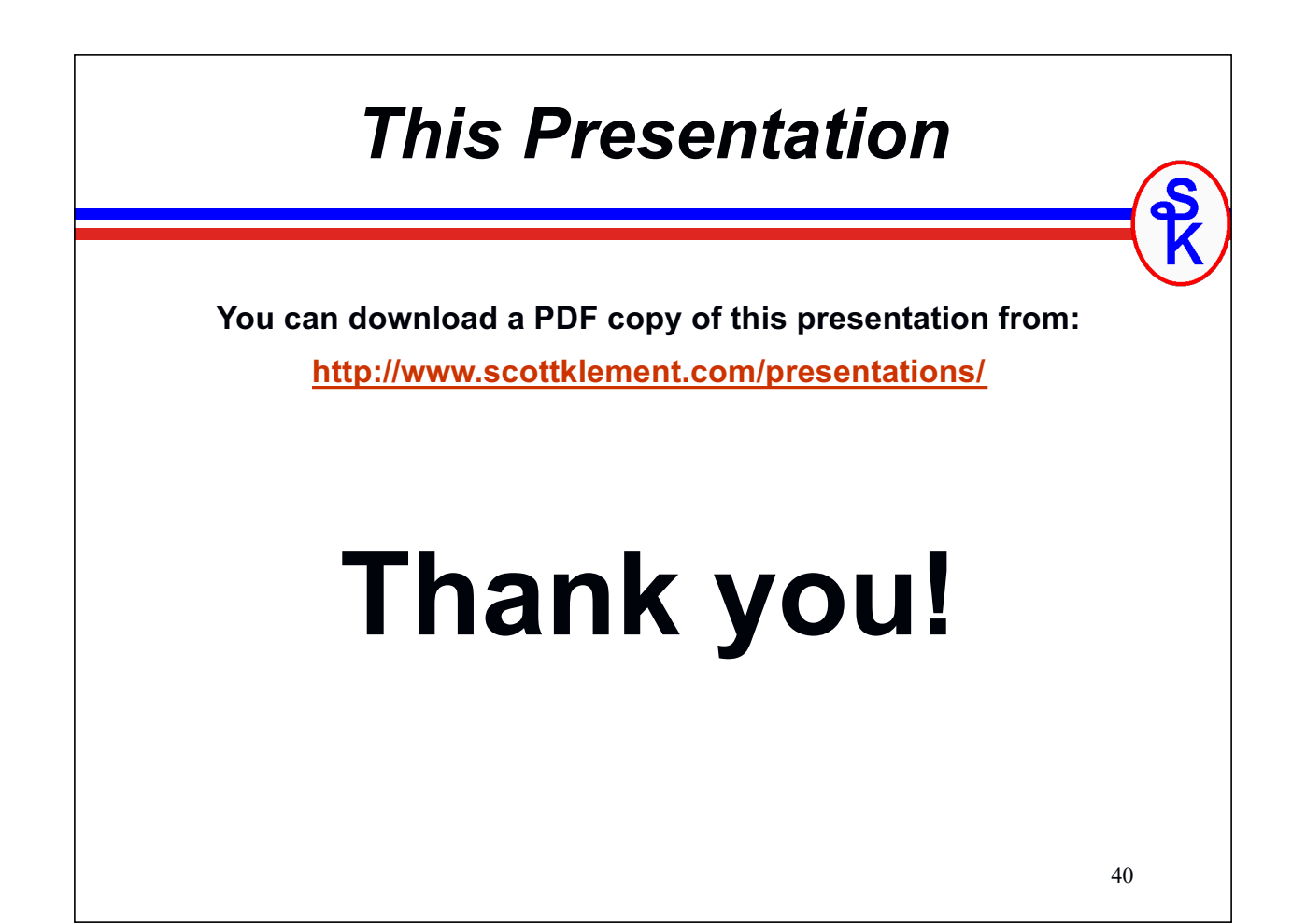